## **File Format**

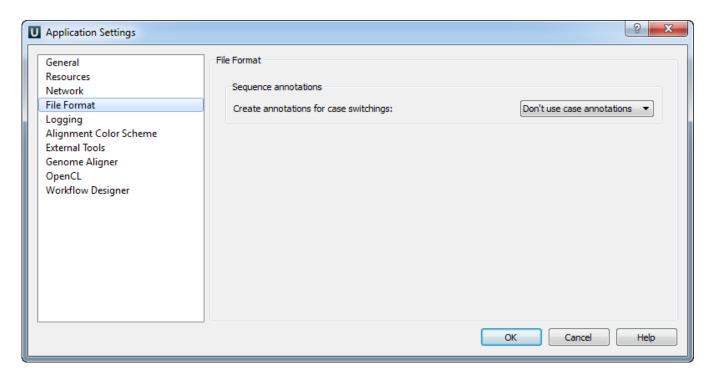

The Sequence Annotations settings allows to use upper/lower case annotations during the file reading process.

## Format options:

- Don't use case annotations (default mode) usual sequence reading and writing.
  Use lower case annotation sequences are read and annotations with names lower\_case are added. When these sequences are written to file then the case becomes like original the file case (the case is saved).
- 3. Use upper case annotation there is a similar behavior but with "upper\_case" annotations.